# Listák ...

(Beadando feladatok Programozásmódszertan 2. félévéhez, 2005 tavasza)

# Általános tudnivalók

- o A feladatok lényege: megfelelő típusok, adatszerkezetek használata.
- A feladat szövegéből kiderül, hogy *milyen adatszerkezet* van a középpontban (pl. *lán*- $\circ$ coltan ábrázolt lista). Ettől nem szabad eltérni!
- A feladatokban rendszerint előfordul valamilyen *felsorolási típus*, amelyet szintén, mint  $\circ$ típust, meg kell valósítani *saját beolvasó* és kiíró műveleteivel együtt. Ugyanez vonatkozik a *dátum*, az *idő* (stb. "speciális") típusokra is. Az *input-formátum*ra vonatkozó elvárásokat a feladatok példái egyértelműen mintázzák.
- Cél a kijelölt *típusok* (minél inkább) *feladatfüggetlen megvalósítása*. Ez elsősorban az "elkülönített formába öntöttséget", *különálló file-ba foglalásá*t jelenti<sup>1</sup>. Kapcsolat persze van a "fő" program és a típust megvalósító modul között: a modul paraméterei (befelé irányuló) és szolgáltatásai (kifelé irányuló).
- o Mivel a program *kódja legalább kettő* (de inkább több) *file*-ra osztva alkot egy egészet, lényeges, hogy ezek együttese ne keveredjen más célú file-okkal, azaz a korábban megkívánt file-struktúra létrehozása és figyelembevétele most még inkább indokolt.

-- a gyökérben a futtatási környezet (EXE + adatfile-ok) 回い CI\FORRAS\ -- PAS programállomány + UNIT/INCLUDE forrásállományok  $\Box\backslash$  DOKU  $\backslash$ -- DOC-állományok

- o A program a szükséges *input-adatokat* elsősorban *file-okban várja* (bár ókor-ókor biztosítani kell a "kézi" paraméterezhetőséget is), ezért az *input-file-ok szerkezetére rótt elvá*rások tiszteletben tartása alapvető *feltétele* a kipróbálásnak, az érdemi értékelésnek.
- $\circ$  A teszteléshez "generált" file-ok a gyökérkönyvtárban legyenek, ott ahol az exe-állomány van. Nyilván ezekre történik utalás a dokumentáció teszteléssel foglalkozó részében. Elvárás, hogy a feladat szempontjából lényeges esetekhez tartozzon egy-egy tesztadatsor. (Ha az exe mellett nincs adatállomány vagy csak 1-2 árválkodik, akkor ezt annak jeleként értékeljük, hogy a program nem igazán lett kipróbálva. L. az értékelési útmuta- $\text{t\'ot}!)$

<sup>&</sup>lt;sup>1</sup> Ehhez segítségül felhasználható egy "Cserél" nevű program. (ZIP)

# **Feladatregiszter:**

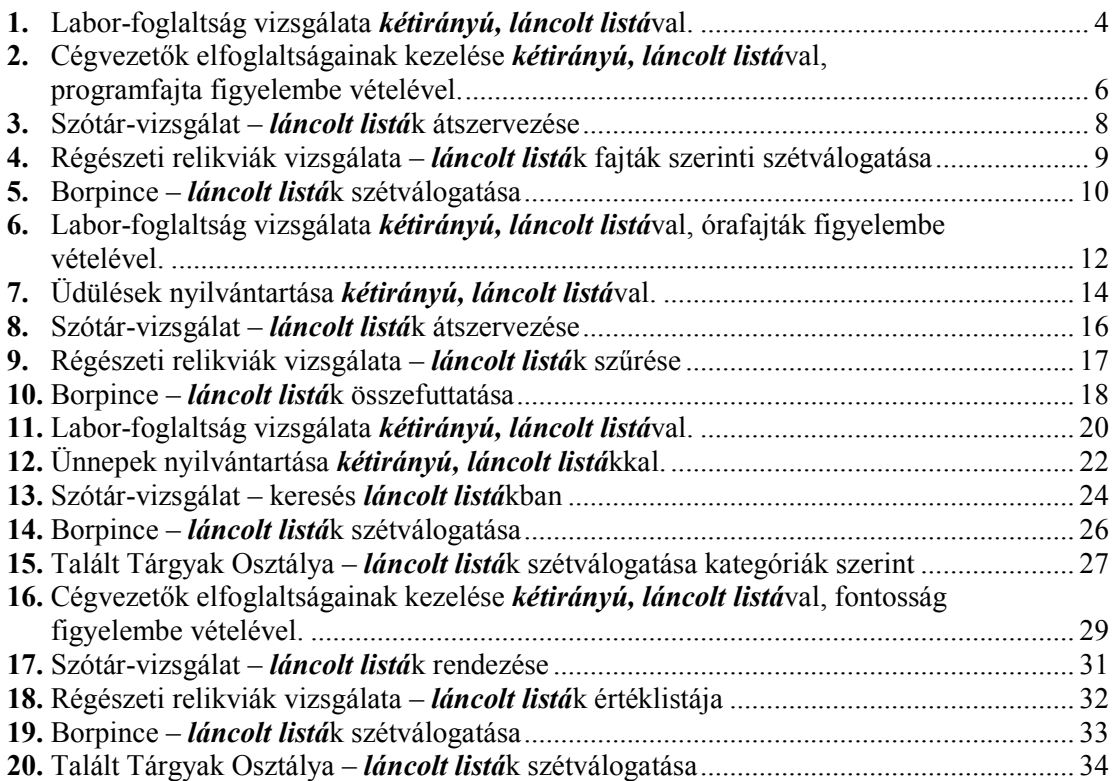

<span id="page-3-0"></span>**1.** Labor-foglaltság vizsgálata **kétirányú, láncolt listá**val.

A laborok heti elfoglaltságát az alábbi szerkezetű elemeket tartalmazó **kétirányú, láncolt lis***tá***ba** foglalva tároljuk:

```
TÌpus
```

```
TLaborFoglalts·gok=Lista(TLaborFoglalts·g)
TLaborFoglaltság=Rekord(Nap:TNap, Mettől,Meddig:TIdő,
                        Ki:TSzak),
TNap=(Hétfő,Kedd,Szerda,Csütörtök,Péntek,Szombat,
      Vasárnap) [az előadáson taglalt felsorolástípus]
TSzak=(Info, Prog, LC, Met, Fiz) [ez is felsorolástípus]
TId2=Rekord(Ûra,perc:EgÈsz)
```
Laboronként *külön-külön listá*t vezet a foglaltságról. A listákban TNap, s azon belül TIdő szerint rendezve vannak a foglaltsági adatok. **Módosítsa** a listákat új, file-ból jövő bejegyzésekkel. (Kezdetben üresek a listák.) Azaz ha eddig még szabad időpontra vonatkozó igény jött, illessze be; ha -részben vagy egészben- foglalt a megjelölt időintervallum, szüntesse meg az érintett összes foglaltságot, majd helyettesítse az újjal, s a "kitúrtakat" egy másik **listába** fűzze! Kérésre **jelenítse meg** a heti elfoglaltságát egy adott labornak, és az addig "kitúrtak" adatait (mely időpontban, mely laborból, mikori dátumú igénylés alapján).

```
TÌpus
```

```
TKitúrtak=Lista(TKitúrt)
TKit˙rt=Rekord(Labor:TLabor,
               érkIdő:TDátum, Szak:TSzak, Mettől:TIdő)
```
# **A bemenet:**

 $\circ$  teremigényelések sorozata szöveges file-ban – az igénylés-file egy eleme a file 6 egymásutáni sorában (igényélési idő szerint növekvő sorrendben):

```
igénylésIdő:TDátum [amikor az igénylést beadták]
labor:TLabor
nap:TNap
mettől:TIdő
meddig:TId2
szak:TSzak
```
Természetesen a fent szereplő adatokat a megfelelő típus 'Be:'/'Ki:' műveleteivel kell beolvasni/kiírni; feltételezhető a hibátlanság. Az eddig nem definiált típusokról a következőket kell tudni:

```
TDátum=Rekord(év,hó,nap:Egész)
TLabor=(PC1,PC2,PC3,PC5,PC5,MM,Grafika,MS) [ez is felso-
        rolástípus]
```
A TDátum típus input-szintaxisa: Egész+SZÓKÖZ+Egész+SZÓKÖZ+Egész.

**PÈlda ñ kÈt igÈnylÈs az input-file-bÛl:**

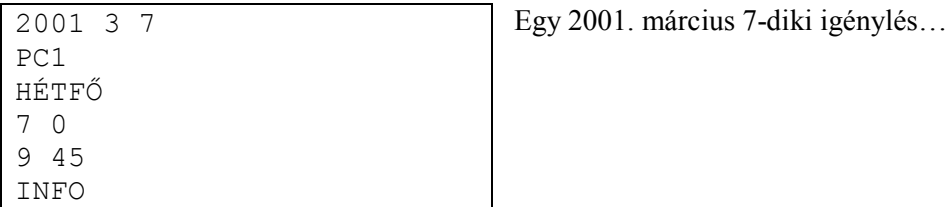

- 2001 3 17  $PC2$ PÉNTEK 12 15 16 30 PROG
- o Klaviatúra input: egy dátum és egy laborazonosító, amikori, és amelyik labor teremfoglaltsági állapotot kéri kiírni.

# Egy példa – klaviatúra-input:

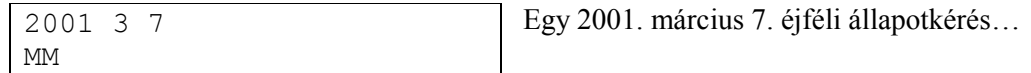

... és egy másik ...

<span id="page-5-0"></span>**2.** Cégvezetők elfoglaltságainak kezelése kétirányú, láncolt listával, programfajta figyelembe vételével.

Egy cég néhány vezetőjének közeljövőbeli (két adott dátum közötti) elfoglaltságait az alábbi szerkezetű elemeket tartalmazó *kétirányú, láncolt listá***ba** foglalva tároljuk:

```
TÌpus
  TElfoglaltságok=Lista(TElfoglaltság)
  TElfoglaltság=Rekord (
               érkIdő:TDátum [az igény érkezési ideje],
               Ki:TNév, Nap:TDátum, Mettől:TIdő, Perc:Egész,
               Ok:TProgram),
  TProgram= (Megbeszélés, Előadás, Ebéd, Party)
  TDátum=Rekord(év,hó,nap:Eqész)
  TId2=Rekord(Ûra,perc:EgÈsz)
```
Vezetőnként *külön-külön listá*t kell vezetni a foglaltságról. A listában érkIdő:TDátum, Nap: TDátum, s azon belül Mettől:TIdő szerint rendezve vannak a foglaltsági adatok. **Építse föl** a listákat a file-ból jövő program-kérésesek alapján. Ha eddig még szabad időpontra vonatkozó programajánlat jött, illessze be a megfelelő -időrendbeli- helyre. Ha azonban -részben vagy egészben- foglalt a megjelölt időintervallum, akkor "fontosságuk" szerint szüntesse meg az Èrintett ˆsszes foglalts·got, Ès helyettesÌtse az ˙jjal, vagy utasÌtsa vissza az igÈnyt. A fontossági sorrend a legfontosabbal kezdve: Megbeszélés..Party. Az esetleg visszautasította**k**at (vagy **kitúrtak**at<sup>?</sup>) egy másik **listá**ba fűzze! Ha olyan kérés érkezik, amely megérkézésénél korábbi időpontra vonatkozik, akkor azt fűzze a *rákérdezendők listá*jába, Nap:TDátum, azaz a kért időpont szerint rendezetten! **Írja ki** az elfoglaltságát minden vezetőnek, és a visszautasított elfoglaltság-igénylések adatait, valamint a rákérdezendők listáját!

```
TÌpus
  TVisszautasÌtottak=Lista(TVisszautasÌtott)
  TVisszautasÌtott=Rekord(
                Név:TNév, érkIdő:TDátum,
                Nap:TDátum, Mettől:TIdő, Perc:Egész,
                Ok:TProgram,
                Miatt:TProgram [amilyen program miatt lett
                                 visszautasÌtva])
 TRákérdezendők=Lista (TRákérdezendő)
  TRákérdezendő=Rekord (Név:TNév,
                       érkIdő:TDátum, [az érkezés dátuma]
                       Nap:TDátum [a program dátuma])
```
**A bemenet:**

 $\circ$  elfoglaltsági igényelések sorozata szöveges file-ban igénylési idő szerint rendezetten érkeznek – az igénylés-file egy eleme a file 7 egymásutáni sorában:

```
érkIdő:TDátum [amikor az igénylés befutott]
vezető:TVezetőNév [akire vonatkozik az igénylés]
partner:TNév [az igénylő]
nap:TDátum [amikorra vonatkozik: tetszőleges!!!]
mettől:TIdő
perc: Egész [mettől hány percet kér]
ok:TProgram [milyen jellegű az elfoglaltság]
```
Természetesen a fent szereplő adatokat a megfelelő típus 'Be:'/'Ki:' műveleteivel kell beolvasni/kiírni, de feltételezhető a hibátlanság. Az eddig nem definiált típusról a következőket kell tudni:

Típus

```
-<br>TVezetőNév=('Jó Isten','Luci Feri','Angyal Gábriel')
           [ez is felsorolástípus,
            lehet persze más neveket is ide tenni]
```
Példa - két igénylés az input-file-ból:

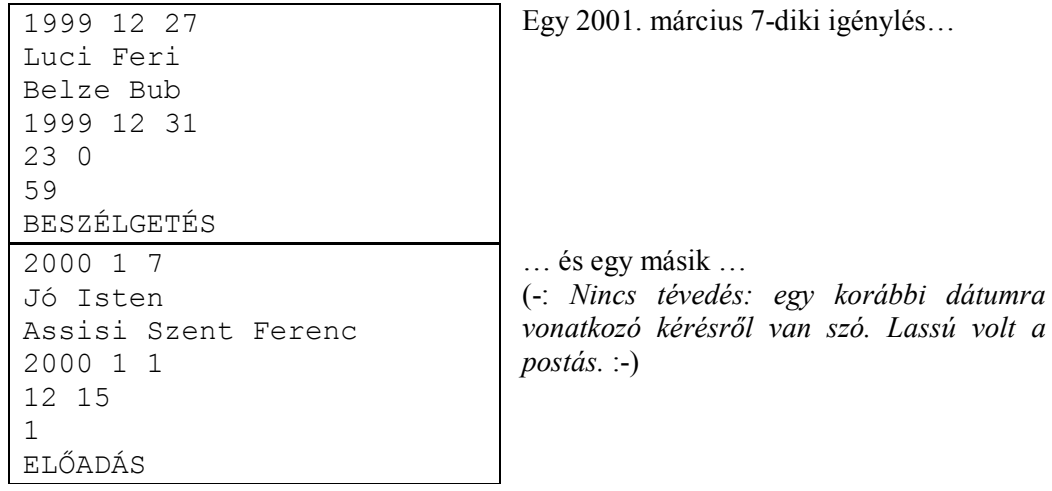

# <span id="page-7-0"></span>**3.** Szótár-vizsgálat – *láncolt listák* átszervezése

A kétnyelvű szótárak – leegyszerűsítve – tekinthetők szópárok listájának, ahol az első szó a tárgynyelv (pl. angol) szava, a második pedig a célnyelvé (pl. magyar). Természetesen előfordulhat, hogy egy szónak több párja is van. Ez azt jelenti, hogy ugyanaz a szó több párosításban is szerepel. Feltehető, hogy a szó (mind a tárgy, mind a célnyelvi "oldalon") egyetlen szóból áll, hossza nem haladja meg a 20 karaktert. Gyakran előfordulnak azonos alakú, de különböző szófajú szavak (pl. ír – ige, ír – jelző), ezek megkülönböztethetősége érdekében a szópár mellett közöljük a szófajt is.

Beolvasva a szópárokat, amelyeket az input két egymást követő sora tartalmaz, felépít egy **láncolt listát** (a "bemeneti szótárat"). Majd szervezze át *dinamikusan* a szótárat ("szócikktár") úgy, hogy egy szócikkbe sorolja azokat a célszavakat, amelyeknek azonos a tárgyszava. (Például, ha előfordul a szótárban az (ír, writes) és az (ír, Irish) szópár, akkor ők együtt alkotnak egy szócikket: ír  $\rightarrow$  writes, Irish. Ez tehát egy célszó-lista lesz.) Íria ki a szócikkbe szervezett szótárat a képernyőre lapozottan, táblázatosan!

A *dinamikusan* határozóval arra utaltam, hogy amint egy célszóval végzett, máris megszünteti a bemeneti listában, s így mindig a lehető legkevesebb helyet igényli a programja.

#### **TÌpus**

```
TBeSzótár=Lista(TSzópár)
TBeSzópár=Rekord(tSzó,cSzó:Szöveg, szófaj:TSzófaj)
TSzófaj=(Ige, Főnév, Határozó, Jelző) [felsorolástípus]
TSzócikktár=Rekord(tSzó:Szöveg, cSzavak:TCélszavak)
TCÈlszavak=Lista(TCÈlszÛ)
TCÈlszÛ=Rekord(cSzÛ:Szˆveg, szÛfaj:TSzÛfaj)
```
**A bemenet:**

 $\circ$  a szópárokat tartalmazó text-file (\*.DIC):

```
tárgyszó + szóköz + célszó:Szöveg
szófaj:TSzófaj
\ddotsc
```
-Üres sor jelzi a feldolgozás végét.

Természetesen a szófaj beolvasása a TSzófaj típus 'Be:' műveletével végzendő el!

**A kimenet:**

```
o Szócikk-tár:
         tárgyszó \rightarrow célszó<sub>1</sub> (szófaj<sub>1</sub>)célszó<sub>2</sub> (szófaj<sub>2</sub>)
                                  Ö
         ...
```
Ügyeljen a képernyő fenti "strukturáltságára"! Természetesen a szófaj kiírása a TSzófaj típus 'Ki:' műveletével végzendő el!

<span id="page-8-0"></span>**4.** Régészeti relikviák vizsgálata – *láncolt listá*k fajták szerinti szétválogatása

Egy ásatáson gyűjtött tárgyakról feljegyzik: a fajtáját (korsó, tányér stb.), épségét (százalék), anyagát (ami bizonyos alapanyagok halmazát jelenti) és becsült korát.

Olvassa be egy *láncolt listá*ba, majd fajtánként külön-külön szétválogatja dinamikusan. E listákat kiírja a képernyőre *rendezetten* és lapozottan!

A *dinamikusan* határozóval arra utaltam, hogy amint egy tárggyal végzett, máris megszünteti a bemeneti listában, s így mindig a lehető legkevesebb helyet igényli a programia.

A fajta-listák rendezését épség szerint csökkenőleg végzi el.

## **TÌpus**

```
TrTárqyak=Lista(TrTárqy)
TrTárgy=Rekord(fajta:TFajta,épség:Egész [százalék],
               anyag:TAnyag,kor:EgÈsz)
TFajta=(Korsó,Tányér,Kés,Kard,Tőr,Pohár,Egyéb)
TAnyag=Halmaz(TAlapanyag)
TAlapanyag=(Bronz, Vas, Réz, Agyag, Ón, Szövet, Más)
```
A fenti felsorolás és halmaz típusokat önálló modulokban kell meg valósítania. Természetesen a fent szereplő adatokat a megfelelő típus 'Be:'/'Ki:' műveleteivel kell beolvasni/kiírni; feltételezhető a hibátlanság.

## **A bemenet:**

 $\circ$  A tárgyakat tartalmazó text-file (\*.REL):

```
Tárgyak száma
Fajta<sub>1</sub>Épség<sub>1</sub>Anyag_{11} + vessz\ddot{o} + Anyag_{12} + ...Kor1
Fajta2
Épség<sub>2</sub>Anyaq<sub>21</sub> + vessz<sub>0</sub> + Anyaq<sub>22</sub> + ...Kor<sub>2</sub>
...
```
## **A kimenet:**

o A tárgyak fajták szerinti listája:

```
Fajta<sub>1</sub>
* Épség<sub>11</sub>, Kor<sub>11</sub>
    Anyag<sub>111</sub> , Anyag<sub>112</sub> ...
* Épség<sub>12</sub>, Kor<sub>12</sub>
     Anyag<sub>121</sub> , Anyag<sub>122</sub> ...
...
Fajta<sub>2</sub>
* Épség<sub>21</sub>, Kor<sub>21</sub>
     Anyag<sub>211</sub>, Anyag<sub>212</sub> ...
...
```
Ügyeljen az elválasztójelekre (csillag, vessző)!

# <span id="page-9-0"></span>**5.** Borpince – *láncolt listál* szétválogatása

Egy borpincészet a borairól feljegyzi a következő adatokat: fajta (vörös, fehér, rozé), megnevezése, borvidék (Alföldi, Badacsonyi, Egri, Mátrai, Móri, Soproni, Tokaji, Villányi), évjárat, cukortartalom, szesztartalom, kiszerelés (hordó, üveg7, üveg5).

Olvassa be egy *láncolt listába*, majd válogassa szét a szerint, hogy mely évtizedbe sorolandó az adott bor. A szétválogatás a nagyszámú listára való tekintettel *dinamikusan* kell elvégeznie. E listákat kiírja a képernyőre fajták szerint *rendezetve*, lapozottan!

A *dinamikusan* határozóval arra utaltam, hogy amint egy borral végzett, máris megszünteti a bemeneti listában, s így mindig a lehető legkevesebb helyet igényli a programja.

Meghatározza, hogy az egyes évtizedekbe hány bor tartozik, továbbá az átlagos cukorfokot (szintén évtizedenként)!

```
TÌpus
  TPincÈszet=Lista(TBor)
  TBor=Rekord(fajta:TFajta,név:Szöveg,vidék:TVidék,
              évjárat:Egész, cukor, szesz:Valós [tömegszázalék],
              kiszerelÈs:TKiszerelÈs)
 TFajta=(vˆrˆs,fehÈr,rozÈ)
  TVidék=(Alföldi,Badacsonyi,Egri,Mátrai,Móri,Soproni,
          Tokaji, Villányi)
  TKiszerelés=(hordó, üveg7, üveg5)
```
A fenti felsorolás típusokat önálló modulokban meg kell valósítania. Természetesen a fent szereplő adatokat a megfelelő típus 'Be:'/'Ki:' műveleteivel kell beolvasni/kiírni; feltételezhető a hibátlanság.

## **A bemenet:**

```
\circ A borokat tartalmazó text-file (*.BOR):
```

```
1. sor: Borok száma
2. sor: Fajta<sub>1</sub> + Megnevezés<sub>1</sub> + Vidék<sub>1</sub> + Évjárat<sub>1</sub> + vessző +
                                                    Cukor<sub>1</sub> + vessz<sub>0</sub> + Szesz<sub>1</sub> + Kiszerelés<sub>1</sub>3. sor: Fajta<sub>2</sub> + Megnevezés<sub>2</sub> + Vidék<sub>2</sub> + Évjárat<sub>2</sub> + vessző +
                                                     Cukor<sub>2</sub> + vessz\tilde{o} + Szesz<sub>2</sub> + Kiszerelés<sub>2</sub>...
```
**A kimenet:**

 $\circ$  A borok dekád-listája:

```
Évtized-kezdet<sub>1</sub> - Évtized-<sub>v</sub>ég<sub>1</sub>* Megnevezés<sub>11</sub>, Fajta<sub>11</sub>
    Vidék<sub>11</sub>, Évjárat<sub>11</sub>, Cukorfok<sub>11</sub>, Szeszfok<sub>11</sub>
* Megnevezés_{12}, Fajta_{12}Vidék<sub>12</sub>, Évjárat<sub>12</sub>, Cukorfok<sub>12</sub>, Szeszfok<sub>12</sub>
...
Évtized-kezdet<sub>2</sub> - Évtized-vég<sub>2</sub>* Megnevezés<sub>21</sub>, Fajta<sub>21</sub>
    Vidék<sub>21</sub>, Évjárat<sub>21</sub>, Cukorfok<sub>21</sub>, Szeszfok<sub>21</sub>
* Megnevezés<sub>22</sub>, Fajta<sub>22</sub>
    Vidék<sub>22</sub>, Évjárat<sub>22</sub>, Cukorfok<sub>22</sub>, Szeszfok<sub>22</sub>
...
```
Ügyeljen az elválasztójelekre (csillag, vessző)!

o A borok fajták szerinti jellemzése (legidősb bor, átlag-cukorfok):

```
Évtized-kezdet<sub>1</sub> - Évtized-vég<sub>1</sub> * borszám<sub>1</sub> * átlagcukor<sub>1</sub>
Évtized-kezdet<sub>2</sub> - Évtized-vég<sub>2</sub> * borszám<sub>2</sub> * átlagcukor<sub>2</sub>
\ddotsc
```
Ügyeljen az elválasztójelekre (csillag)!

<span id="page-11-0"></span>**6.** Labor-foglaltság vizsgálata *kétirányú, láncolt listá*val, órafajták figyelembe vételével. A laborok heti elfoglaltságát az alábbi szerkezetű elemeket tartalmazó *kétirányú, láncolt lis-*

*tá***ba** foglalva tároljuk:

```
TÌpus
```

```
TLaborFoglalts·gok=Lista(TLaborFoglalts·g)
TLaborFoglaltság=Rekord(Nap:TNap, Mettől,Meddig:TIdő,
                        Ki:TSzak, Fajta:Tfajta),
TNap=(Hétfő,Kedd,Szerda,Csütörtök,Péntek,Szombat,
      Vasárnap) [az előadáson taglalt felsorolástípus]
TSzak=(Info, Prog, LC, Met, Fiz) [ez is felsorolástípus]
TFajta=(Eqyszeri, Reguláris, Modul, Speci)
TId2=Rekord(Ûra,perc:EgÈsz)
```
Laboronként *külön-külön listá*t vezet a foglaltságról. A listában TNap, s azon belül TIdő szerint rendezve vannak a foglaltsági adatok. **Módosítsa** a listákat új, file-ból jövő bejegyzésekkel. (Kezdetben üresek a listák.) Azaz ha eddig még szabad időpontra vonatkozó igény jött, illessze be; ha -részben vagy egészben- foglalt a megjelölt időintervallum, akkor "fontossága" szerint szüntesse meg az érintett összes foglaltságot, és helyettesítse az újjal, vagy utasítsa vissza az igényt. A fontossági sorrend a legfontosabbal kezdve: Egyszeri.. Speci. Az esetleg *visszautasítottak*at egy másik *listába* fűzze! Kérésre jelenítse meg a heti elfoglaltságát egy adott labornak, és az addig arra a laborra vonatkozó, visszautasított igénylések adatait (igénylési adatok és annak az órának az adatai –elegendő egynek, ha több is volt ilyen-, amely megakadályozta a foglalást).

**TÌpus**

```
TVisszautasÌtottak=Lista(TVisszautasÌtott)
TVisszautasÌtott=Rekord(
              Labor:TLabor,
              érkIdő:TDátum, VSzak:TSzak, VFajta:Tfajta,
              Mettől, Meddig:TIdő,
              Szak:TSzak [emiatt lett visszautasítva],
              Fajta:TFajta)
```
**A bemenet:**

 $\circ$  teremigényelések sorozata szöveges file-ban – az igénylés-file egy eleme a file 7 egymásutáni sorában (igényélési idő szerint növekvő sorrendben):

```
igénylésIdő:TDátum [amikor az igénylést beadták]
labor:TLabor
nap:TNap
mettől:TIdő
meddig:TIdő
szak:TSzak
fajta:TFajta
```
Természetesen a fent szereplő adatokat a megfelelő típus 'Be:'/'Ki:' műveleteivel kell beolvasni/kiírni; feltételezhető a hibátlanság. Az eddig nem definiált típusokról a következőket kell tudni:

```
TDátum=Rekord(év,hó,nap:Eqész)
TLabor=(PC1,PC2,PC3,PC5,PC5,MM,Grafika,MS) [ez is
        felsorolástípus]
```
A TDátum típus input-szintaxisa: Egész+SZÓKÖZ+Egész+SZÓKÖZ+Egész.

# Példa - két igénylés az input-file-ból:

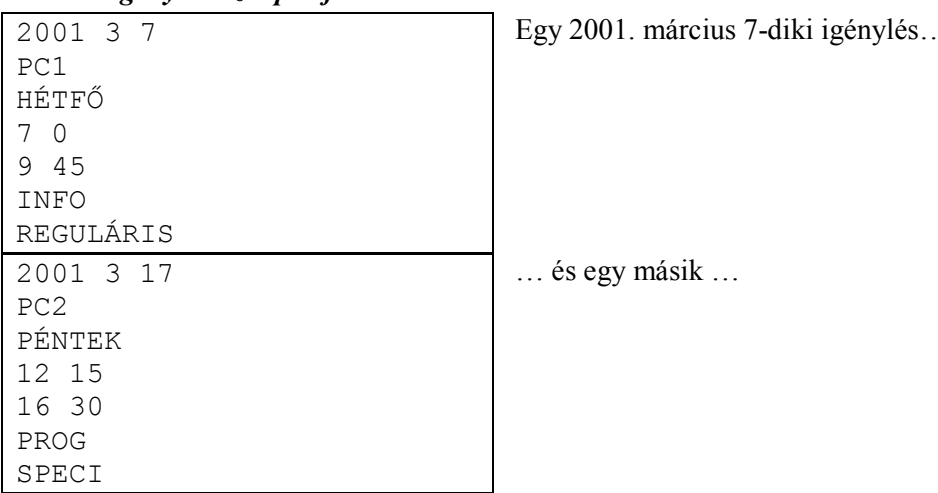

o Klaviatúra input: egy dátum és egy laborazonosító, amikori, és amelyik labor teremfoglaltsági állapotot és az addig visszautasítottak listáját kéri kiírni.

# Egy példa - klaviatúra-input:

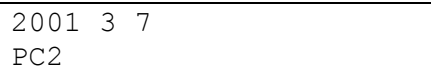

Egy 2001. március 7. éjféli állapotkérés...

<span id="page-13-0"></span>**7.** Üdülések nyilvántartása **kétirányú, láncolt listá**val.

Egy üdültető cég az üdülési adatokat alábbi módon tárolja egy **kétirányú, láncolt listá**kban:

#### **TÌpus**

```
TÜdülőHely=Rekord(azonosító:TÜdülő, szobák:Lista(TSzoba)
TÜdülő=(Kastély, Bagolyvár, Putri) [felsorolástípus]
TSzoba=List(TNyaraló) [nyaralási idő szerint rendezve]
TNyaroló=Rekord(Ki:TNév, fő:Egész,
                Mettől:TDátum, NapDb:Egész)
TDátum=Rekord(év,hó,nap:Egész).
```
Minden egyes (Kastély..Putri) épületéhez *külön-külön* tartozik egy fenti *lista*, amelyek létrehozása egy, text-file-ból jövő adategyüttes alapján történik. Az alábbi adatok tartalmazzák, hogy helyszínenként hány és milyen szobát kínál a cég:

```
azonosító:TÜdülő
egyÁgyas: Egész kétÁgyas: Egész háromÁgyas: Egész
  [1-ágyas; 2-ágyas; 3-ágyas szobák száma]
```
## *Példa* **– üdülő file (HÁZAK.PAR):**

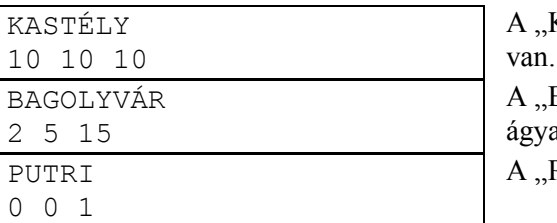

Kastély"-ban mindenfajta szobából 10

Bagolyvár"-ban csak 2 1-ágyas, 5 2as szoba van, s a többi (15) 3-ágyas.

Putri<sup>3</sup>-ban csak egy 3-ágyas szoba van.

Ezen adatokkal létrehozható a 30-22-1 üres szoba. A valós nyaralási igényléseket szintén egy text-file tartalmazza, amelyek alapján megpróbáljuk feltölteni nyaralókkal az üdülőházakat. E file szerkezete (soronkénti bontásban); igényélési idő szerint növekvő sorrendben:

```
rendIdő:TDátum [a megrendelés beérkezési ideje]
név:TNév [a megrendelő]
mettől:TDátum
napDb:EgÈsz
fő:Egész [az igényelt ágyak száma]
azonosító: TÜdülő [amelyik üdülőben szeretne nyaralni]
```
A megrendelésnél figyelembe kell venni, hogy az igénylésnek a kívánt időpontnál legalább 1 naptári hónappal hamarabb meg kell érkeznie. Ha később jön, mint kívánatos, akkor vissza kell utasítani. Gazdasági szempontból előnyös, telt ház esetén egy "drágább" ajánlatot előnyben részesíteni, még egy elfogadottal szemben is. Kedvezőbb ajánlat miatt csak akkor utasítható el kérés, ha a nyaralási időig még legalább 1 hónap van. Az ajánlatok értékét számolhatjuk így: fő\*napDb.

### **PÈlda ñ nyaral·si igÈnyek (NYARALOK.IGE):**

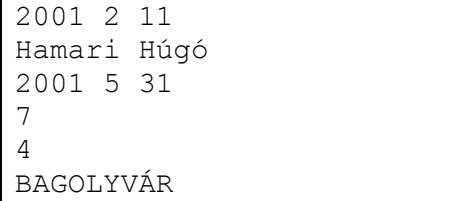

2001. február 11.-n érkezett a Hamari család nyaralási megrendelése, amely 4 fő elhelyezését kéri május 31.-ével kezdve 7 napon át a Bagolyvárban.

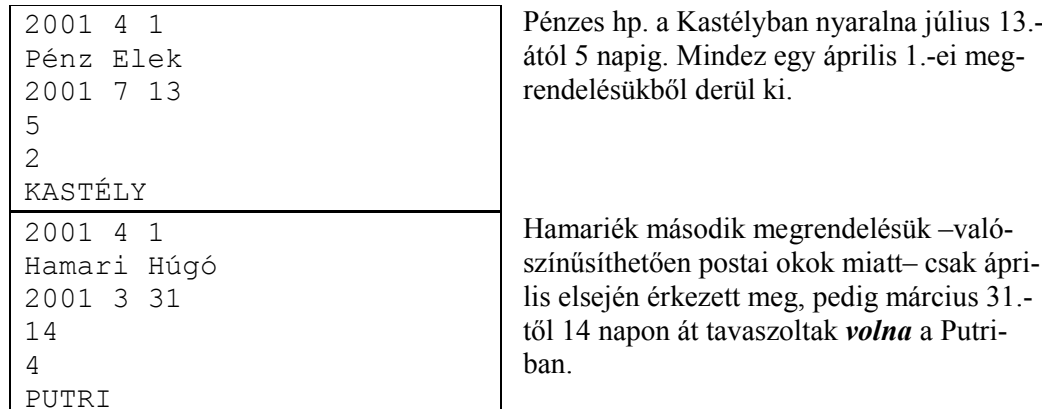

A visszautasított megrendeléseket egy külön listában halmozzuk föl:

Típus

```
TVisszamondások=Lista (TVisszamondás)
TVisszamondás=Rekord (Név: TNév, Mettől: TDátum,
                      Azonosító: TÜdülő,
                      Ok: (JobbAjánlat, Késett))
```
Kérésre jelenítse meg egy adott időpontban érvényes szoba-foglaltsági adatokat, és az addig visszautasított igénylések adatait.

Egy példa - klaviatúra-input:

2001 4 2

A 2001. április 2. éjféli állapotkérés...

# <span id="page-15-0"></span>**8.** Szótár-vizsgálat – *láncolt listák* átszervezése

A kétnyelvű szótárak – leegyszerűsítve – tekinthetők szópárok listájának, ahol az első szó a tárgynyelv (pl. angol) szava, a második pedig a célnyelvé (pl. magyar). Természetesen előfordulhat, hogy egy szónak több párja is van. Ez azt jelenti, hogy ugyanaz a szó több párosításban is szerepel. Feltehető, hogy a szó (mind a tárgy, mind a célnyelvi "oldalon") egyetlen szóból áll, hossza nem haladja meg a 20 karaktert. Gyakran előfordulnak azonos alakú, de különböző szófajú szavak (pl. ír – ige, ír – jelző), ezek megkülönböztethetősége érdekében a szópár mellett közöljük a szófajt is.

Beolvasva a szópárokat, amelyeket amelyeket az input két egymást követő sora tartalmaz, felépít egy *láncolt listá*t (a "bemeneti szótárat"), majd szervezze át *dinamikusan* a szótárat ("szócikk-tár") úgy, hogy egy szócikkbe sorolja azokat a szavakat, amelyek "összetartoznak". (Például, ha előfordul a szótárban az (ír, writes) és az (ír, Irish) szópár, akkor ők összetartoznak, együtt alkotnak egy szócikket: ír  $\rightarrow$  writes, Irish. Ez tehát egy olyan szó-lista lesz, amelynek első szava a tárgyszó, a többiek a hozzátartozó célszavak.) Írja ki a szócikkbe szervezett szótárat a képernyőre lapozottan, táblázatosan!

A *dinamikusan* határozóval arra utaltam, hogy amint egy célszóval végzett, máris megszünteti a bemeneti listában, s így mindig a lehető legkevesebb helyet igényli a programja.

#### **TÌpus**

```
TBeSzótár=Lista(TSzópár)
TBeSzópár=Rekord(tSzó,cSzó:Szöveg, szófaj:TSzófaj)
TSzófaj=(Ige, Főnév, Határozó, Jelző, NemDef) [felsorolástípus]
TSzócikktár=Lista(TTárgyVagyCélszó)
             [Típusinvariáns: l:TSzócikktár | Hossz(l)>1
              az első elem a tárgyszó]
TTárgyVagyCélszó=Rekord(szó:Szöveg, szófaj:TSzófaj)
                  [tárgyszó esetén a szófaj=NemDef]
```
**A bemenet:**

o a szópárokat tartalmazó text-file (\*.DIC):

```
tárgyszó + szóköz + célszó:Szöveg
szófaj:TSzófaj
\ddotsc\overline{\mathbf{r}}Üres sor jelzi a feldolgozás végét.
```
Természetesen a szófaj beolvasása a TSzófaj típus 'Be:' műveletével végzendő el!

#### **A kimenet:**

o Szócikk-tár:

```
tárgyszó \rightarrow célszó<sub>1</sub> (szófaj<sub>1</sub>)c\acute{e}lszó<sub>2</sub> (szófaj<sub>2</sub>)
                              ...
...
```
Ügyeljen a képernyő fenti "strukturáltságára"! Természetesen a szófaj kiírása a TSzófaj típus 'Ki:' műveletével végzendő el!

# <span id="page-16-0"></span>**9.** Régészeti relikviák vizsgálata – *láncolt listák* szűrése

Egy ásatáson gyűjtött tárgyakról feljegyzik: a fajtáját (korsó, tányér stb.), épségét (százalék), anyagát (ami bizonyos alapanyagok halmazát jelenti) és becsült korát.

Olvassa be egy *láncolt listá*ba, majd fajtánként külön-külön szétválogatja, dinamikusan. E listákat rendezi kor szerint, majd kiírja a képernyőre lapozottan!

A dinamikusan határozóval arra utaltam, hogy amint egy tárggyal végzett, máris megszünteti a bemeneti listában, s így mindig a lehető legkevesebb helyet igényli a programja.

Meghatározza, hogy az egyes fajtáknak mennyi az átlagkora!

## **TÌpus**

```
TrTárqyak=Lista(TrTárqy)
TrTárgy=Rekord(fajta:TFajta,épség:Egész [százalék],
               anyag:TAnyag,kor:EgÈsz)
TFajta=(Korsó,Tányér,Kés,Kard,Tőr,Pohár,Egyéb)
TAnyag=Halmaz(TAlapanyag)
TAlapanyag=(Bronz, Vas, Réz, Agyag, Ón, Szövet, Más)
```
A fenti felsorolás és halmaz típusokat önálló modulokban kell megvalósítania. Természetesen a fent szereplő adatokat a megfelelő típus 'Be:'/'Ki:' műveleteivel kell beolvasni/kiírni; feltételezhető a hibátlanság.

# **A bemenet:**

 $\circ$  A tárgyakat tartalmazó text-file (\*.REL):

```
Tárgyakszáma
Fajta<sub>1</sub>Épség<sub>1</sub>Anyag_{11} + vessz\ddot{o} + Anyag_{12} + ...Kor1
Fajta2
Épség<sub>2</sub>Anyaq<sub>21</sub> + vessz<sub>0</sub> + Anyaq<sub>22</sub> + ...Kor<sub>2</sub>
...
```
### **A kimenet:**

o A tárgyak fajták szerinti listája (és átlag kora):

```
Fajta<sub>1</sub> # átlagkor<sub>1</sub>
* Épség<sub>11</sub>, Kor<sub>11</sub>
    Anyag<sub>111</sub>, Anyag<sub>112</sub> +
* Épség<sub>12</sub>, Kor<sub>12</sub>
    Anyag121 , Anyag122 +
...
Fajta<sub>2</sub> # \text{atlagkor}_1* Épség<sub>21</sub>, Kor<sub>21</sub>
    Anyag<sub>211</sub> , Anyag<sub>212</sub> +
...
```
Ügyeljen az elválasztójelekre (kettős kereszt, csillag, vessző)!

# <span id="page-17-0"></span>**10.** Borpince – *láncolt listá*k összefuttatása

Borpincészetek a boraikról feljegyzik a következő adatokat: fajta (vörös, fehér, rozé), megnevezése, borvidék (Alföldi, Badacsonyi, Egri, Mátrai, Móri, Soproni, Tokaji, Villányi), évjárat, cukortartalom, szesztartalom, kiszerelés (hordó, üveg7, üveg5).

Olvassa be *láncolt listá*kba a paraméterként megadott pincészet nyilvántartását, majd rendezze ezeket kiszerelés szerint! E listákat kiírja a képernyőre lapozottan! Ezek után készítsen egy olyan listát, amelyben az előbbi listák elemei kerülnek! Az összefuttatás több listára vonatkozik, ezért a részfeladatot *dinamikusan* kell elvégeznie.

A dinamikusan határozóval arra utaltam, hogy amint egy borral végzett, máris megszünteti a bemeneti listában, s így mindig a lehető legkevesebb helyet igényli a programja.

Meghatározza, hogy hány tétel tartozik az egyes kiszerelésekbe!

```
TÌpus
  TPincÈszet=Lista(TBor)
  TBor=Rekord(fajta:TFajta,név:Szöveg,vidék:TVidék,
              évjárat:Egész, cukor, szesz:Valós [tömegszázalék],
              kiszerelÈs:TKiszerelÈs)
  TFajta=(vˆrˆs,fehÈr,rozÈ)
  TVidék=(Alföldi,Badacsonyi,Egri,Mátrai,Móri,Soproni,
          Tokaji, Villányi)
  TKiszerelés=(hordó, üveg7, üveg5)
```
A fenti felsorolás típusokat önálló modulokban meg kell valósítania. Természetesen a fent szereplő adatokat a megfelelő típus 'Be:'/'Ki:' műveleteivel kell beolvasni/kiírni; feltételezhető a hibátlanság.

# **A bemenet:**

```
\circ A pincészet nyilvántartását tartalmazó file-ok azonosítása (klaviatúra-input):
```

```
File-név<sub>1</sub>
File-név<sub>2</sub>
Ö
-
       Üres sor jelzi a feldolgozás végét.
```
o Egy pincészet nyilvántartását tartalmazó text-file (\*.BOR):

```
1. sor: Borok száma + szóköz + pincészet neve
2. sor: Fajta<sub>1</sub> + Megnevezés<sub>1</sub> + Vidék<sub>1</sub> + Évjárat<sub>1</sub> + vessző +
                                               Cukor_1 + vessző + Szesz<sub>1</sub> + Kiszerelés<sub>1</sub>
3. sor: Fajta<sub>2</sub> + Megnevezés<sub>2</sub> + Vidék<sub>2</sub> + Évjárat<sub>2</sub> + vessző +
                                               Cukor<sub>2</sub> + vessz\acute{o} + Szesz<sub>2</sub> + Kiszerelés<sub>2</sub>...
```
**A kimenet:**

```
\circ Az összes bor dekád-listája:
```

```
Évtized-kezdet<sub>1</sub> - Évtized-vég<sub>1</sub>* Megnevezés<sub>11</sub>, Fajta<sub>11</sub>
   Vidék<sub>11</sub>, Évjárat<sub>11</sub>, Cukorfok<sub>11</sub>, Szeszfok<sub>11</sub>
* Megnevezés_{12}, Fajta_{12}Vidék<sub>12</sub>, Évjárat<sub>12</sub>, Cukorfok<sub>12</sub>, Szeszfok<sub>12</sub>
...
```

```
Évtized-kezdet<sub>2</sub> - Évtized-vég<sub>2</sub>* Megnevezés<sub>21</sub>, Fajta<sub>21</sub>
   Vidék<sub>21</sub>, Évjárat<sub>21</sub>, Cukorfok<sub>21</sub>, Szeszfok<sub>21</sub>
* Megnevezés<sub>22</sub>, Fajta<sub>22</sub>
   Vidék<sub>22</sub>, Évjárat<sub>22</sub>, Cukorfok<sub>22</sub>, Szeszfok<sub>22</sub>
\ddotsc
```
Ügyeljen az elválasztójelekre (csillag, vessző)!

o A borok kiszerelés szerinti jellemzése (darabszám):

```
hordó * borszámhordó
üveg7 * borszám<sub>üveg7</sub>
üveg5 * borszám<sub>üveg5</sub>
```
Ügyeljen az elválasztójelekre (csillag)!

<span id="page-19-0"></span>**11.** Labor-foglaltság vizsgálata **kétirányú, láncolt listá**val.

A laborok heti elfoglaltságát az alábbi szerkezetű elemeket tartalmazó **kétirányú, láncolt lis***tá***ba** foglalva tároljuk:

```
TÌpus
```

```
TLaborFoglaltságok=Tömb(TNap:TLaborFoglaltság)
TLaborFoglaltság=Lista(TNapirend),
TNapirend=Rekord(Mett2l,Meddig:TId2, Ki:TSzak),
TNap=(Hétfő,Kedd,Szerda,Csütörtök,Péntek,Szombat,
      Vasárnap) [az előadáson taglalt felsorolástípus]
TSzak=(Info, Prog, LC, Met, Fiz) [ez is felsorolástípus]
TId2=Rekord(Ûra,perc:EgÈsz)
```
Laboronként *külön-külön listá*t vezet a foglaltságról. A listában TNap, s azon belül TIdő szerint rendezve vannak a foglaltsági adatok. **Építse föl** a listákat a file-ból érkező adatok alapján. Ha egy foglalási igény -részben vagy egészben- ütközik a már fölvettek valamelyikével, akkor azt egy másik, "*teljesíthetetlen* igények" *listá*ba gyűjti!

Kérésre **jelenítse meg** egy adott időpontban érvényes heti foglaltsági állapotát a laboroknak, naponkénti kitöltöttségi arányokat (%-ban), és az addig visszautasított igénylések adatait (igénylési adatok és annak az órának az adatai -ha több is van, elegendő közülük egy-, amely megakadályozta a foglalást).

```
TÌpus
  TNemTeljesÌthet2k=Lista(TNemTeljesÌthet2)
  TNemTeljesÌthet2=Rekord(
                 Labor:TLabor, érkIdő:TDátum,
                 NTSzak:TSzak, Mettől,Meddig:TIdő,
                 Szak:TSzak [emiatt lett visszautasÌtva])
```
## **A bemenet:**

o teremigényelések sorozata szöveges file-ban – az igénylés-file egy eleme a file 6 egymásutáni sorában (igényélési idő szerint növekvő sorrendben):

```
igénylésIdő:TDátum [amikor az igénylést beadták]
labor:TLabor
nap:TNap
mettől:TIdő
meddig:TId2
szak:TSzak
```
Természetesen a fent szereplő adatokat a megfelelő típus 'Be:'/'Ki:' műveleteivel kell beolvasni/kiírni; feltételezhető a hibátlanság. Az eddig nem definiált típusokról a következőket kell tudni:

```
TDátum=Rekord(év,hó,nap:Egész)
TLabor=(PC1,PC2,PC3,PC5,PC5,MM,Grafika,MS) [ez is
        felsorolástípus]
```
A TDátum típus input-szintaxisa: Egész+SZÓKÖZ+Egész+SZÓKÖZ+Egész.

### **PÈlda ñ kÈt igÈnylÈs az input-file-bÛl:**

2001 3 7 PC1 HÉTFŐ 7 0 9 45 INFO

Egy 2001. március 7-diki igénylés...

```
2001 3 17
PC2PÉNTEK
12 15
16 30
PROG
```
o Klaviatúra input: egy dátum és egy laborazonosító, amikori, és amelyik labor teremfoglaltsági állapotot és az addig visszautasítottak listáját kéri kiírni.

# Egy példa – klaviatúra-input:

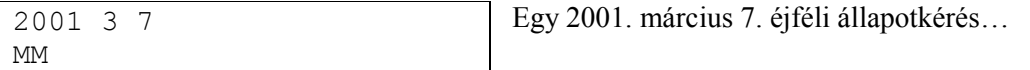

... és egy másik ...

<span id="page-21-0"></span>12. Ünnepek nyilvántartása *kétirányú*, *láncolt listá*kkal.

Nemzeti és családi ünnepeink dátumait egy kétirányú, láncolt, ciklikus listában tároljuk, időrendi sorrendben.

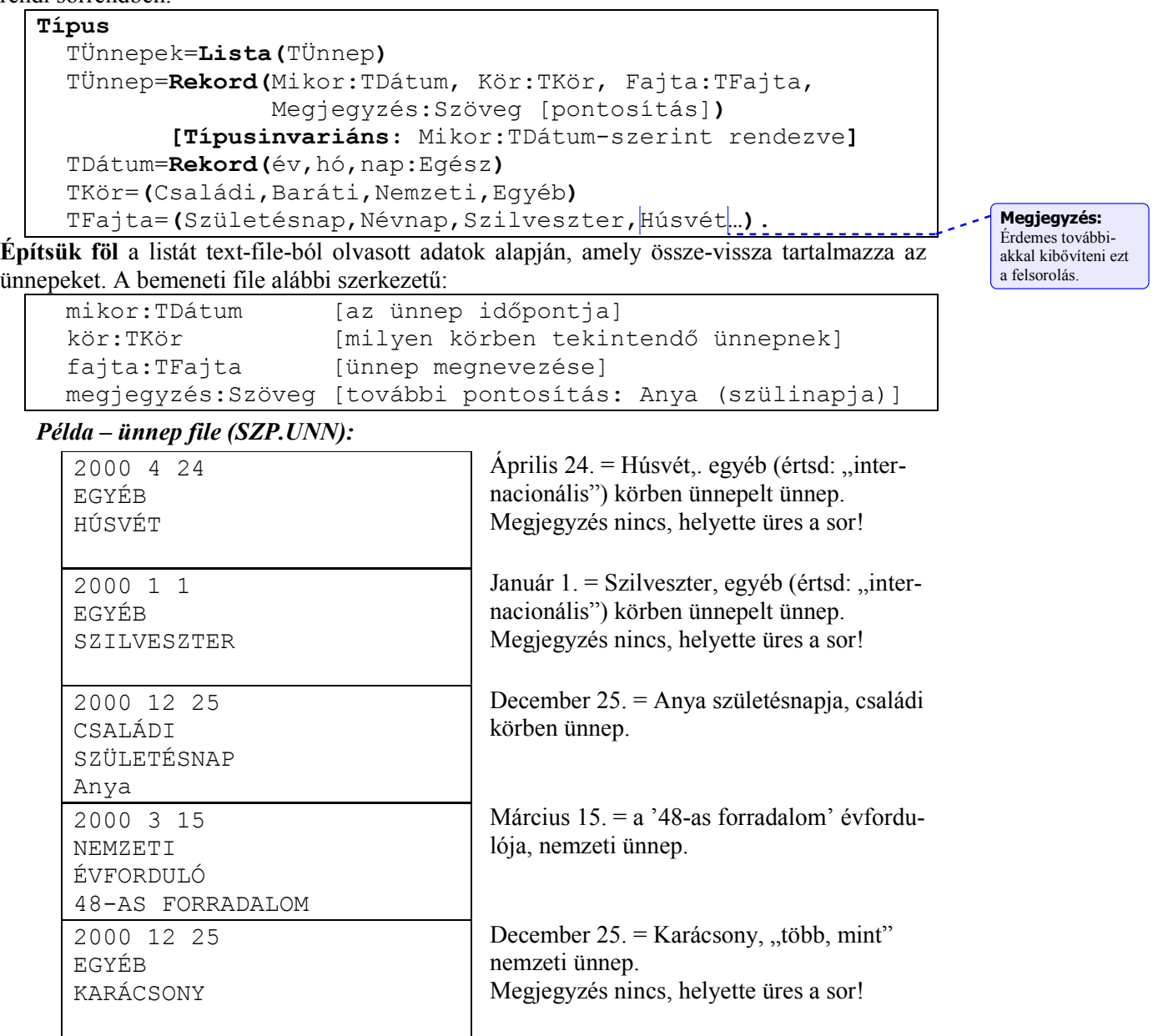

Természetesen a fent szereplő adatokat a megfelelő típus 'Be:'/'Ki:' műveleteivel kell beolvasni/kiírni, de feltételezhető a hibátlanság.

Legyen mód arra, hogy egy adott dátumhoz kilistázzuk azon ünnepeket, amelyek a dátum 8-napos környezetébe esik (előre és vissza)! A dátumot klaviatúráról (akár ismétlődően) kéri a program:

**Egy** *példa* – klaviatúra-input:

2000 3 22 2000. március 22. "környéki" ünneplistakÈrÈs

Tegyük lehetővé az alábbi **karbantartó műveletek végrehajtásá**t:

- 1. adott ünnep *törlése* (azon ünnepekre vonatkozik, amelyekre teljesül a megadott minta),
- 2. új ünnep fölvitele (ha ilyen megjegyzésű volt már, akkor visszakérdezni, hogy cserélni kell, vagy újként beilleszteni),
- 3. bizonyos ünnepek kilistázása (azon ünnepekre vonatkozik, amelyekre teljesül a megadott minta)
- 4. az évszám *aktualizálása* (azaz minden évszám a megadottal helyettesítése)

Ez utóbbi funkciók végrehajtását egy karbantartó file vezérli, amely tartalmazza, hogy milyen funkciót kell végrehajtani, s -a 4. kivételével- egy ünnepminta, amely egy "komplett" ünnepmegadás a fentebb tisztázott szintaxissal.

Példa - karbantartó file (SZP MOD.UNN):

| AKTUALIZÁLÁS<br>2002                                | 2002-re áttérés                                                                                       |
|-----------------------------------------------------|----------------------------------------------------------------------------------------------------|
| LISTÁZÁS<br>$\star$<br>$\star$<br>HÚSVÉT<br>$\star$ | Listát kérünk azokról az ünnepekről, ame-<br>lyek fajtája: "HÚSVÉT", a többi mezője tet-<br>szőleges. |
| TÖRLÉS<br>2002 4 24<br>$\star$<br>HÚSVÉT<br>$\star$ | Töröljük az "egykori" (2000.-beli) Húsvé-<br>tot.                                                     |
| ÚJ<br>2002 4 1<br>EGYÉB<br>HÚSVÉT                   | Új ünnepként regisztráljuk a Húsvétot.                                                                |

A karbantartó file nevét -természetesen- klaviatúráról kéri be (feltéve, hogy a felhasználó igényli).

# <span id="page-23-0"></span>**13.** Szótár-vizsgálat – keresés *láncolt listá*kban

A kétnyelvű szótárak – leegyszerűsítve – tekinthetők szópárok listájának, ahol az első szó a tárgynyelv (pl. angol) szava, a második pedig a célnyelvé (pl. magyar). Természetesen előfordulhat, hogy egy szónak több párja is van. Ez azt jelenti, hogy ugyanaz a szó több párosításban is szerepel. Feltehető, hogy a szó (mind a tárgy, mind a célnyelvi "oldalon") egyetlen szóból áll, hossza nem haladja meg a 20 karaktert. Gyakran előfordulnak azonos alakú, de különböző szófajú szavak (pl. ír – ige, ír – jelző), ezek megkülönböztethetősége érdekében a szópár mellett közöljük a szófajt is.

Beolvasva a szópárokat, amelyeket amelyeket amelyeket az input két egymást követő sora tartalmaz, felépít egy *láncolt listá*t (szótárat), majd rendezi a tárgynyelvi szó szerint növekvően. Írja ki a rendezett szótárat a képernyőre lapozottan, *táblázatosan*! Majd keressen ki a szótárból néhány, paraméterként adott szót, amelyek hovatartozása eldönthető a szótár alapján: vagy tárgyszóként vagy célszóként található meg. Ezekhez egy-egy láncolt listát generál, amely a keresett szót, és "fordításait" tartalmazza. A keresésnél ki kell használnia, hogy a lista, amiben keres, az egyik irányban rendezett.

#### **TÌpus**

```
TBeSzótár=Lista(TSzópár)
TBeSzópár=Rekord(tSzó,cSzó:Szöveg, szófaj:TSzófaj)
TSzófaj=(Ige,Főnév,Határozó,Jelző,NemDef) [felsorolástípus]
TSzófordítások=Lista(TSzófordítás)
TSzófordítás=Lista (TTárgyVagyCélszó)
              [Típusinvariáns: l:TSzófordítás | Hossz(l)>1
              az első elem a tárgyszó]
TTárgyVagyCélszó=Rekord(szó:Szöveg, szófaj:TSzófaj)
                  [tárgyszó esetén a szófaj=NemDef]
```
#### **A bemenet:**

Ö

```
\circ a szópárokat tartalmazó text-file (*.DIC):
```

```
tárgyszó + szóköz + célszó:Szöveg
szófaj:TSzófaj
```
-Üres sor jelzi a feldolgozás végét.

Üres sor jelzi a feldolgozás végét.

Természetesen a szófaj beolvasása a TSzófaj típus 'Be:' műveletével végzendő el! o a keresett szavakat tartalmazó text-file (\*.WRD):

Keresett szó: Szöveg  $\ddotsc$  $\overline{\mathbf{r}}$ 

**A kimenet:**

o Rendezett szótár:

```
tárgyszó : célszó<sub>1</sub> (szófaj<sub>1</sub>)
                  : célszó<sub>2</sub> (szófaj<sub>2</sub>)
                  : Ö
...
```
Ügyeljen a képernyő fenti "strukturáltságára"! Természetesen a szófaj kiírása a TSzófaj típus 'Ki:' műveletével végzendő el!

 $\ddotsc$ 

o Keresett szavak fordítása:

```
Keresett szó : fordítás-szó1 (szófaj1)
                   : fordítás-szó<sub>2</sub> (szófaj2)
                    \mathbb{C}^{\mathbb{C}} ...
```
Ügyeljen a képernyő fenti "strukturáltságára"! Természetesen a szófaj kiírása a TSzófaj típus 'Ki:' műveletével végzendő el!

# <span id="page-25-0"></span>**14.** Borpince – *láncolt listá*k szétválogatása

Egy borpincészet a borairól feljegyzi a következő adatokat: fajta (vörös, fehér, rozé), megnevezése, borvidék (Alföldi, Badacsonyi, Egri, Mátrai, Móri, Soproni, Tokaji, Villányi), évjárat, cukortartalom, szesztartalom.

Olvassa be egy *láncolt listá*ba, majd válogassa szét fajtánként külön-külön listába, *dinamiku*san. E listákat évjárat szerint növekvően *rendezi*, majd kiírja a képernyőre, lapozottan!

A *dinamikusan* határozóval arra utaltam, hogy amint egy borral végzett, máris megszünteti a bemeneti listában, s így mindig a lehető legkevesebb helyet igényli a programja.

Meghatározza, hogy az egyes fajtáknak melyik a legidősebb bora, továbbá, hogy mekkora az átlagos cukortartalma (szintén fajtánként)!

```
TÌpus
```

```
TPincÈszet=Lista(TBor)
TBor=Rekord(fajta:TFajta,név:Szöveg,vidék:TVidék,
            évjárat:Egész,cukor,szesz:Valós [tömegszázalék])
TFajta=(vˆrˆs,fehÈr,rozÈ)
TVidék=(Alföldi,Badacsonyi,Egri,Mátrai,Móri,Soproni,
        Tokaji, Villányi)
```
A fenti felsorolás típusokat önálló modulokban meg kell valósítania. Természetesen a fent szereplő adatokat a megfelelő típus 'Be:'/'Ki:' műveleteivel kell beolvasni/kiírni; feltételezhető a hibátlanság.

# **A bemenet:**

o A borokat tartalmazó text-file (\*.BOR):

```
1. sor: Borok száma
2. sor: Fajta<sub>1</sub> + Megnevezés<sub>1</sub> + Vidék<sub>1</sub> + Évjárat<sub>1</sub> + vessző +
                                                                         Cukor_1 + vessző + Szesz<sub>1</sub>
3. sor: Fajta<sub>2</sub> + Megnevezés<sub>2</sub> + Vidék<sub>2</sub> + Évjárat<sub>2</sub> + vessző +
                                                                         Cukor<sub>2</sub> + vessz<sub>0</sub> + Szesz<sub>2</sub>...
```
# **A kimenet:**

 $\circ$  A borok fajták szerinti listája:

```
Fajta<sub>1</sub>
* Megnevezés<sub>11</sub>, Vidék<sub>11</sub>
   Évjárat_{11}, Cukorfok_{11}, Szeszfok_{11}* Megnevezés<sub>12</sub>, Vidék<sub>12</sub>
   Évjárat_{12}, Cukorfok<sub>12</sub>, Szeszfok<sub>12</sub>
...
Fajta2
* Megnevezés<sub>21</sub>, Vidék<sub>21</sub>
   Évjárat<sub>21</sub>, Cukorfok<sub>21</sub>, Szeszfok<sub>21</sub>
* Megnevezés<sub>12</sub>, Vidék<sub>12</sub>
   Évjárat<sub>22</sub>, Cukorfok<sub>22</sub>, Szeszfok<sub>22</sub>
...
```
Ügyeljen az elválasztójelekre (csillag, vessző)!

o A borok fajták szerinti jellemzése (legidősb bor, átlag-cukorfok):

```
Fajta<sub>1</sub> * legidősb bor megnevezése<sub>1</sub> * átlagkor<sub>1</sub>
Fajta<sub>2</sub> * legidősb bor megnevezése<sub>2</sub> * átlagkor<sub>2</sub>
...
```
Ügyeljen az elválasztójelekre (csillag)!

# <span id="page-26-0"></span>**15.** Talált Tárgyak Osztálya – *láncolt listál*k szétválogatása kategóriák szerint

A Talált Tárgyak Osztályán (TTO) az egyes tárgyakról feljegyezték a következőket: azonosítószám, kategória (ruházat, háztartási, szórakoztató, ékszer, irat, egyéb), megtalálás és visszaadás dátuma, érték. Ha nem jelentkezett még a gazdája érte, akkor a visszaadás dátuma: 0.0.0. Olvassa be *láncolt listá*kba a TTO nyilvántartását, majd *rendezze* kategórák szerint! Ezután válogassa szét külön listákba az egyes kategóriákat! A rendezett kategória-listákat írja ki a képernyőre lapozottan! A szétválogatás több listára vonatkozik, ezért a részfeladatot *dinami*kusan kell elvégeznie.

A dinamikusan határozóval arra utaltam, hogy amint egy talált tárggyal végzett, máris szüntesse meg az eredeti listában, s így programja mindig a lehető legkevesebb helyet igényli.

Határozza, hogy hány tétel tartozik az egyes kategóriákba, s melyik a legértékesebb az egyes kategóriákban!

```
TÌpus
 TTTO=Lista(TTT)
 TTT=Rekord (azonosító: Egész, kategória: TKategória,
             megtalálás, visszaadás:TDátum, érték:Egész)
 TKategória=(Ruházat, Háztartási, Szórakoztató, Ékszer, Irat,
              EgyÈb)
 TDátum=Rekord(év,hó,nap:Egész)
```
A fenti felsorolás típusokat önálló modulokban meg kell valósítania. Természetesen a fent szereplő adatokat a megfelelő típus 'Be:'/'Ki:' műveleteivel kell beolvasni/kiírni; feltételezhető a hibátlanság.

#### **A bemenet:**

```
\circ A TTO nyilvántartását tartalmazó text-file (*.TTO):
```

```
1. sor: TTO tételek száma
2. sor: azonosító<sub>1</sub> + szóköz + érték<sub>1</sub> + szóköz + kategória<sub>1</sub>
3. sor: Mév<sub>1</sub> pont Mhó<sub>1</sub> pont Mnap<sub>1</sub>
4. sor: Vév<sub>1</sub> pont Vhó<sub>1</sub> pont Vnap<sub>1</sub>
5. sor: azonosító<sub>2</sub> + szóköz + érték<sub>2</sub> + szóköz + kategória<sub>2</sub>
6. sor: M \text{\'{e}v}_2 pont Mh\text{\'{o}}_2 pont Mnap_27. sor: Vév<sub>2</sub> pont Vhó<sub>2</sub> pont Vnap<sub>2</sub>
    ...
```
#### **A kimenet:**

A rendezett kategória-lista (jellemzőkkel):

```
Kategória<sub>1</sub> # darabszám<sub>1</sub>
* Azonosító_{11}, Érték_{11}M\acute{e}v_{11} . Mh\acute{o}_{11} . Mnap_{11} , V\acute{e}v_{11} . Vh\acute{o}_{11} . Vnap_{11}* Azonosító_{12}, Érték_{12}M\acute{e}v_{12} . Mh\acute{o}_{12} . Mnap_{12} , V\acute{e}v_{12} . Vh\acute{o}_{12} . Vnap_{12}...
# Azonosító<sub>lleg1</sub>, Érték<sub>lleg1</sub>
    Mév<sub>1leg1</sub> . Mhó<sub>1leg1</sub> . Mnap<sub>1leg1</sub> , Vév<sub>1leg1</sub> . Vhó<sub>1leg1</sub> . Vnap<sub>1leg1</sub>
Kategória<sub>2</sub> # darabszám<sub>2</sub>
* Azonosító_{21}, Érték_{21}M\acute{e}v_{21} . Mh\acute{o}_{21} . Mnap_{21} , V\acute{e}v_{21} . Vh\acute{o}_{21} . Vnap_{21}* Azonosító<sub>22</sub>, Érték<sub>22</sub>
   Mév<sub>22</sub> . Mhó<sub>22</sub> . Mnap<sub>22</sub> , Vév<sub>22</sub> . Vhó<sub>22</sub> . Vnap<sub>22</sub>
...
```
# Azonosító<sub>2leg2</sub>, Érték<sub>2leg2</sub> Mév<sub>2leg2</sub> . Mhó<sub>2leg2</sub> . Mnap<sub>2leg2</sub> . Vév<sub>2leg2</sub> . Vhó<sub>2leg2</sub> . Vnap<sub>2leg2</sub>  $\ldots$ 

A leg1 és a leg2 ... indexek az 1., a 2. ... kategória legértékesebb elmének indexét jelöli. Ügyeljen az elválasztójelekre (kettős kereszt, csillag, pont, vessző)! Üres kategóriát nem kell megjelenítenie.

<span id="page-28-0"></span>**16.** Cégvezetők elfoglaltságainak kezelése *kétirányú*, *láncolt listával*, fontosság figyelembe vételével.

Egy cég néhány vezetőjének közeljövőbeli (két adott dátum közötti) elfoglaltságait az alábbi szerkezetű elemeket tartalmazó **kétirányú, láncolt listá**ba foglalva tároljuk:

```
TÌpus
  TElfoglaltságok=Lista(TElfoglaltság)
  TElfoglaltságok=Rekord(
               érkIdő:TDátum [az igény érkezési ideje],
               Nap:TDátum, Mettől,Meddig:TIdő, Ki:TNév,
               Fontosság:TFontosság),
  TDátum=Rekord(év,hó,nap:Eqész)
  TId2=Rekord(Ûra,perc:EgÈsz)
  TFontosság=(VIP, Normál, Halasztható).
```
Vezetőnként *külön-külön listá*t kell vezetni a foglaltságról. A listában érkIdő:TDátum, Nap:TDátum, s azon belül Mettől:TIdő szerint rendezve vannak a foglaltsági adatok. Módosítsa a listákat új, file-ból jövő bejegyzésekkel. (Kezdetben üresek a listák.) Azaz ha eddig még szabad időpontra vonatkozó igény jött, illessze be; ha -részben vagy egészben- foglalt a megjelölt időintervallum, akkor "fontossága" szerint szüntesse meg az érintett összes foglaltságot, és helyettesítse az újjal, vagy utasítsa vissza az igényt. A fontossági sorrend a legfontosabbal kezdve: VIP..Halasztható. Az esetleg visszautasítottakat (vagy "kitúrtakat") egy másik *listá*ba fűzze! Kérésre jelenítse meg a heti elfoglaltságát egy adott személynek, és az addig hozzá érkezett, de visszautasított elfoglaltság-igénylések adatait is (igénylési adatok és azon partner neve, aki "megakadályozta" a foglalást, ha több ilyen is van, akkor is elég egyet).

**TÌpus**

```
TVisszautasÌtottak=Lista(TVisszautasÌtott)
TVisszautasÌtott=Rekord(
              Név:TNév, érkIdő:TDátum,
              Nap:TDátum, Mettől,Meddig:TIdő,
              Miatt:TNÈv [aki miatt lett visszautasÌtva])
```
**A bemenet:**

o elfoglaltásági igényelések sorozata szöveges file-ban igénylési idő szerint rendezetten érkeznek – az igénylés-file egy eleme a file 7 egymásutáni sorában:

```
érkIdő:TDátum [amikor az igénylést beadták]
vezető:TVezetőNév
nap:TDátum [amikorra vonatkozik: tetszőleges!!!]
mettől:TIdő
meddig:TId2
partner:TNÈv
fontosság:TFontosság
```
Természetesen a fent szereplő adatokat a megfelelő típus 'Be:'/'Ki:' műveleteivel kell beolvasni/kiírni, de feltételezhető a hibátlanság. Az eddig nem definiált típusról a következőket kell tudni:

```
TVezetőNév=('Jó Isten','Luci Feri','Angyal Gábriel')
           [ez is felsorolástípus,
            lehet persze más neveket is ide tenni]
```
Példa – két igénylés az input-file-ból:

| 2001 3 7            | Egy 2001. március 7-diki igénylés        |
|---------------------|------------------------------------------|
| Luci Feri           |                                          |
| 2001 3 8            |                                          |
| 230                 |                                          |
| 23 59               |                                          |
| Belze Bub           |                                          |
| <b>VIP</b>          |                                          |
| 2001 3 17           | és egy másik                             |
| Jó Isten            | (-: Nincs tévedés: egy korábbi dátumra   |
| 2001 3 9            | vonatkozó kérésről van szó. Lassú volt a |
| 12 15               | $postás.$ :-                             |
| 16 30               |                                          |
| Assisi Szent Ferenc |                                          |
| NORMÁL              |                                          |

o Klaviatúra input: egy dátum és egy vezető neve: amikori, és aki elfoglaltsági állapotát, és az addig visszautasítottak listáját kéri kiírni.

# Egy példa - klaviatúra-input:

 $2001$  3 7 Luci Feri Egy 2001. március 7. éjféli állapotkérés...

# <span id="page-30-0"></span>**17.** Szótár-vizsgálat – *láncolt listá*k rendezése

A kétnyelvű szótárak – leegyszerűsítve – tekinthetők szópárok listájának, ahol az első szó a tárgynyelv (pl. angol) szava, a második pedig a célnyelvé (pl. magyar). Természetesen előfordulhat, hogy egy szónak több párja is van. Ez azt jelenti, hogy ugyanaz a szó több párosításban is szerepel. Feltehető, hogy a szó (mind a tárgy, mind a célnyelvi "oldalon") egyetlen szóból áll, hossza nem haladja meg a 20 karaktert. Gyakran előfordulnak azonos alakú, de különböző szófajú szavak (pl. ír – ige, ír – jelző), ezek megkülönböztethetősége érdekében a szópár mellett közöljük a szófajt is.

Beolvasva a szópárokat, amelyeket az input két egymást követő sora tartalmaz, felépít egy *láncolt listá*t (szótárat), majd rendezi a tárgynyelvi szó szerint növekvően. Írja ki a rendezett szótárat a képernyőre lapozottan, táblázatosan! Válaszoljon az alábbi kérdésekre:

- $\circ$  hány szócikket tartalmaz a szótár, ha egynek számítandók azok a párok, amelyben a tárgyszó megegyezik? (Például, ha előfordul a szótárban az (ír, writes) és az (ír, Irish) szópár, akkor ők együtt alkotnak egy szócikket: ír  $\rightarrow$  writes, Irish.)
- o melyik tárgyszónak van a legtöbb párja?

### **TÌpus**

```
TSzótár=Lista (TSzópár)
TSzópár=Rekord(tSzó,cSzó:Szöveg, szófaj:TSzófaj)
TSzófaj=(Ige, Főnév, Határozó, Jelző) [felsorolástípus]
```
# **A bemenet:**

o a szópárokat tartalmazó text-file (\*.DIC):

```
tárgyszó + szóköz + célszó:Szöveg
szófaj:TSzófaj
...
```

```
-
      Üres sor jelzi a feldolgozás végét.
```
Természetesen a szófaj beolvasása a TSzófaj típus 'Be:' műveletével végzendő el!

# **A kimenet:**

- o Rendezett szótár (lapozottan, táblázatosan):
	- tárgyszó -> célszó (szófaj)
		- ... ahány szópár van a szótárban

Ügyeljen arra, hogy a képernyőn a "->" jelek egymás alá essenek! Természetesen a szófaj kiírása a TSzófaj típus 'Ki:' műveletével végzendő el!

- o Egyéb szótárjellemzők:
	- szócikkek száma a legtöbb párral rendelkező tárgyszó

<span id="page-31-0"></span>**18.** Régészeti relikviák vizsgálata – *láncolt listá*k értéklistája

Egy ásatáson gyűjtött tárgyakról feljegyzik: a fajtáját (korsó, tányér stb.), épségét (százalék), anyagát (ami bizonyos alapanyagok halmazát jelenti) és becsült korát. Egy tárgy értékét a következő formulával definiálják: kor\*épség.

Hozzon létre egy érték szerint rendezett *láncolt listá*t, amelyet kiír a képernyőre rendezetten Ès lapozottan!

```
TÌpus
  TrTárgyak=Lista (TrTárgy)
  TrTárgy=Rekord(fajta:TFajta,épség:Egész [százalék],
                 anyag:TAnyag,kor:EgÈsz)
  TFajta=(Korsó,Tányér,Kés,Kard,Tőr,Pohár,Egyéb)
  TAnyag=Halmaz(TAlapanyag)
  TAlapanyag=(Bronz, Vas, Réz, Agyag, Ón, Szövet, Más)
```
A fenti felsorolás és halmaz típusokat önálló modulokban kell valósítania. Természetesen a fent szereplő adatokat a megfelelő típus 'Be:'/'Ki:' műveleteivel kell beolvasni/kiírni; feltételezhető a hibátlanság.

## **A bemenet:**

 $\circ$  A tárgyakat tartalmazó text-file (\*.REL):

```
Tárgyak száma
Fajta<sub>1</sub>Épség<sub>1</sub>Anyag_{11} + vessz\ddot{o} + Anyag_{12} + ...Kor1
Fajta<sub>2</sub>Épség<sub>2</sub>Anyag_{21} + vessz\ddot{o} + Anyag_{22} + ...Kor2
Ö
```
**A kimenet:**

o A tárgyak értékszerinti listája:

 $Fajta<sub>1</sub> = Épség<sub>1</sub>$ , Kor<sub>1</sub> Anyag<sub>11</sub>, Anyag<sub>12</sub> +  $Fajta<sub>2</sub> = Épség<sub>2</sub>$ , Kor<sub>2</sub> Anyag<sub>21</sub>, Anyag<sub>22</sub> + ...

# **19.** Borpince – *láncolt listák* szétválogatása

Egy borpincészet a borairól feljegyzi a következő adatokat: fajta (vörös, fehér, rozé), megnevezése, borvidék (Alföldi, Badacsonyi, Egri, Mátrai, Móri, Soproni, Tokaji, Villányi), évjárat, cukortartalom, szesztartalom.

Olvassa be egy *láncolt listá*ba, majd válogassa szét borvidékenként külön-külön listába. dinamikusan. E listákat szesztartalom szerint *rendezi*, és kiírja a képernyőre, lapozottan!

A *dinamikusan* határozóval arra utaltam, hogy amint egy borral végzett, máris megtörli a bemeneti listából, s így folyamatosan a lehető legkevesebb helyigénnyel dolgozik a programja. Meghatározza, hogy az egyes borvidékeknek melyik a legidősebb bora, továbbá, hogy milyen szélső határok között mozognak a borai szesztartalma (természetesen vidékenként)!

### **TÌpus**

```
TPincÈszet=Lista(TBor)
TBor=Rekord(fajta:TFajta,név:Szöveg,vidék:TVidék,
            évjárat:Egész,cukor,szesz:Valós [tömegszázalék])
TFajta=(vˆrˆs,fehÈr,rozÈ)
TVidék=(Alföldi,Badacsonyi,Egri,Mátrai,Móri,Soproni,
        Tokaji, Villányi)
```
A fenti felsorolás típusokat önálló modulokban meg kell valósítania. Természetesen a fent szereplő adatokat a megfelelő típus 'Be:'/'Ki:' műveleteivel kell beolvasni/kiírni; feltételezhető a hibátlanság.

## **A bemenet:**

o A borokat tartalmazó text-file (\*.BOR):

```
1. sor: Borok száma
2. sor: Fajta<sub>1</sub> + Megnevezés<sub>1</sub> + Vidék<sub>1</sub> + Évjárat<sub>1</sub> + vessző +
                                                                              Cukor<sub>1</sub> + vessz<sub>0</sub> + Szesz<sub>1</sub>3. sor: Fajta<sub>2</sub> + Megnevezés<sub>2</sub> + Vidék<sub>2</sub> + Évjárat<sub>2</sub> + vessző +
                                                                              Cukor<sub>2</sub> + vessz<sub>0</sub> + Szesz<sub>2</sub>...
```
# **A kimenet:**

 $\circ$  A borok fajták szerinti listája:

```
Vidék<sub>1</sub>
* Megnevezés_{11}, Fajta_{11}Évjárat_{11}, Cukorfok_{11}, Szeszfok_{11}* Megnevezés<sub>12</sub>, Fajta<sub>12</sub>
   Évjárat_{12}, Cukorfok<sub>12</sub>, Szeszfok<sub>12</sub>
...
Vidék<sub>2</sub>
* Megnevezés<sub>21</sub>, Fajta<sub>21</sub>
   Évjárat<sub>21</sub>, Cukorfok<sub>21</sub>, Szeszfok<sub>21</sub>
* Megnevezés<sub>22</sub>, Fajta<sub>22</sub>
   Évjárat<sub>22</sub>, Cukorfok<sub>22</sub>, Szeszfok<sub>22</sub>
...
```
Ügyeljen az elválasztójelekre (csillag, vessző)!

o A borok fajták szerinti jellemzése (legidősb bor, átlag-cukorfok):

```
Vidék<sub>1</sub> * legidősb bor megnevezése<sub>1</sub> * Min<sub>1</sub> - Max<sub>1</sub>
Vidék<sub>2</sub> * legidősb bor megnevezése<sub>2</sub> * Min<sub>2</sub> - Max<sub>2</sub>
...
```
Ügyeljen az elválasztójelekre (csillag, kötőjel)!

# **20.** Talált Tárgyak Osztálya – *láncolt listá*k szétválogatása

A Talált Tárgyak Osztályán (TTO) az egyes tárgyakról feljegyezték a következőket: azonosítószám, kategória (ruházat, háztartási, szórakoztató, ékszer, irat, egyéb), megtalálás és visszaadás dátuma, érték, és a megtaláló valamint a tulajdonos neve. Ha nem jelentkezett még a gazdája érte, akkor a visszaadás dátuma: 0.0.0, a tulajdonos: "ISMERETLEN".

Olvassa be *láncolt listá*kba a TTO nyilvántartását, majd növekvően *rendezze* a tárgy TTO-n töltött idő szerint úgy, hogy ha még nem került vissza a gazdájához, akkor a mai napot kell visszaadás dátumnak tekinteni! Ezután válogassa szét két listába a visszaadottakat és a még vissza nem adottakat! A két listát írja ki a képernyőre lapozottan! A szétválogatást *dinamiku*san kell végeznie.

A dinamikusan határozóval arra utaltam, hogy amint egy talált tárggyal végzett, máris szüntesse meg az eredeti listában, s így programja mindig a lehető legkevesebb helyet igényli.

Határozza, hogy hány tételből állnak az egyes listák, továbbá: melyik a legértékesebb, még a TTO-n található talált tárgy!

# **TÌpus** TTTO=**Lista(**TTT**)**

```
TTT=Rekord(azonosító: Egész, kategória: TKategória,
           megtalálás, visszaadás: TDátum, érték: Egész,
           megtaláló, tulajdonos: Szöveg)
TKategória=(Ruházat,Háztartási,Szórakoztató,Ékszer,Irat,
            EgyÈb)
TDátum=Rekord(év:1900..2005,hó:1..12,nap:1..31)
```
A fenti felsorolás típusokat önálló modulokban meg kell valósítania. Természetesen a fent szereplő adatokat a megfelelő típus 'Be:'/'Ki:' műveleteivel kell beolvasni/kiírni; feltételezhető a hibátlanság.

# **A bemenet:**

A TTO nyilvántartását tartalmazó text-file (\*.TTO):

```
1. sor: TTO tételek száma
2. sor: azonosító<sub>1</sub> + szóköz + érték<sub>1</sub> + szóköz + kategória<sub>1</sub>
3. sor: M \oplus V_1 pont M \oplus V_1 pont M \oplus V_14. sor: megtaláló<sub>1</sub>
5. sor: Vév<sub>1</sub> pont Vhó<sub>1</sub> pont Vnap<sub>1</sub> + szóköz
6. sor: tulajdonos<sub>1</sub>
7. sor: azonosító<sub>2</sub> + szóköz + érték<sub>2</sub> + szóköz + kategória<sub>2</sub>
8. sor: Mév<sub>2</sub> pont Mhó<sub>2</sub> pont Mnap<sub>2</sub>
9. sor: megtaláló<sub>2</sub>
10. sor: Vév<sub>2</sub> pont Vhó<sub>2</sub> pont Vnap<sub>2</sub>
11 sor: tulajdonos<sub>2</sub>
    ...
```
# **A kimenet:**

o A rendezett visszaadott és vissza nem adott tárgyak listája (jellemzőkkel):

```
Visszaadottak # darabszám<sub>va</sub>
* Azonosító<sub>va 1</sub>, Érték<sub>va 1</sub>
   M\acute{e}v_{va} . Mhó<sub>va 1</sub> . Mnap<sub>va 1</sub> - Vév<sub>va 1</sub> . Vhó<sub>va 1</sub> . Vnap<sub>va 1</sub>
^\star Azonosító_{\mathrm{va} \; 2} , Erték_{\mathrm{va} \; 2}Mév<sub>va 2</sub> . Mhó<sub>va 2</sub> . Mnap<sub>va 2</sub> - Vév<sub>va 2</sub> . Vhó<sub>va 2</sub> . Vnap<sub>va 2</sub>
Ö
```

```
# Azonosító<sub>va leg</sub> , Érték<sub>va leg</sub>
Nem visszaadottak # darabszám<sub>nya</sub>
* Azonosító<sub>nva 1</sub>, Érték<sub>nva 1</sub>
{\tt M\acute{e}v_{nva\ 1}}.{\tt M\acute{h}o_{nva\ 1}}.{\tt M\acute{a}p_{nva\ 1}}– Vé{\tt v_{nva\ 1}}.{\tt V\acute{h}o_{nva\ 1}}.{\tt V\acute{a}p_{nva\ 1}} * Azonosító_{nva\ 2}, Érték_{nva\ 2}M\acute{e}v_{nva} 2 . Mh\acute{o}_{nva} 2 . Mnap_{nva} 2 - V\acute{e}v_{nva} 2 . Vh\acute{o}_{nva} 2 . Vnap_{nva} 2
\ddots
```
A leg ... indexek a még nem visszaadottak legértékesebb elmének indexét jelöli. Ügyeljen az elválasztójelekre (kettős kereszt, csillag, vessző, pont)! Üres kategóriát nem kell megjelenítenie.